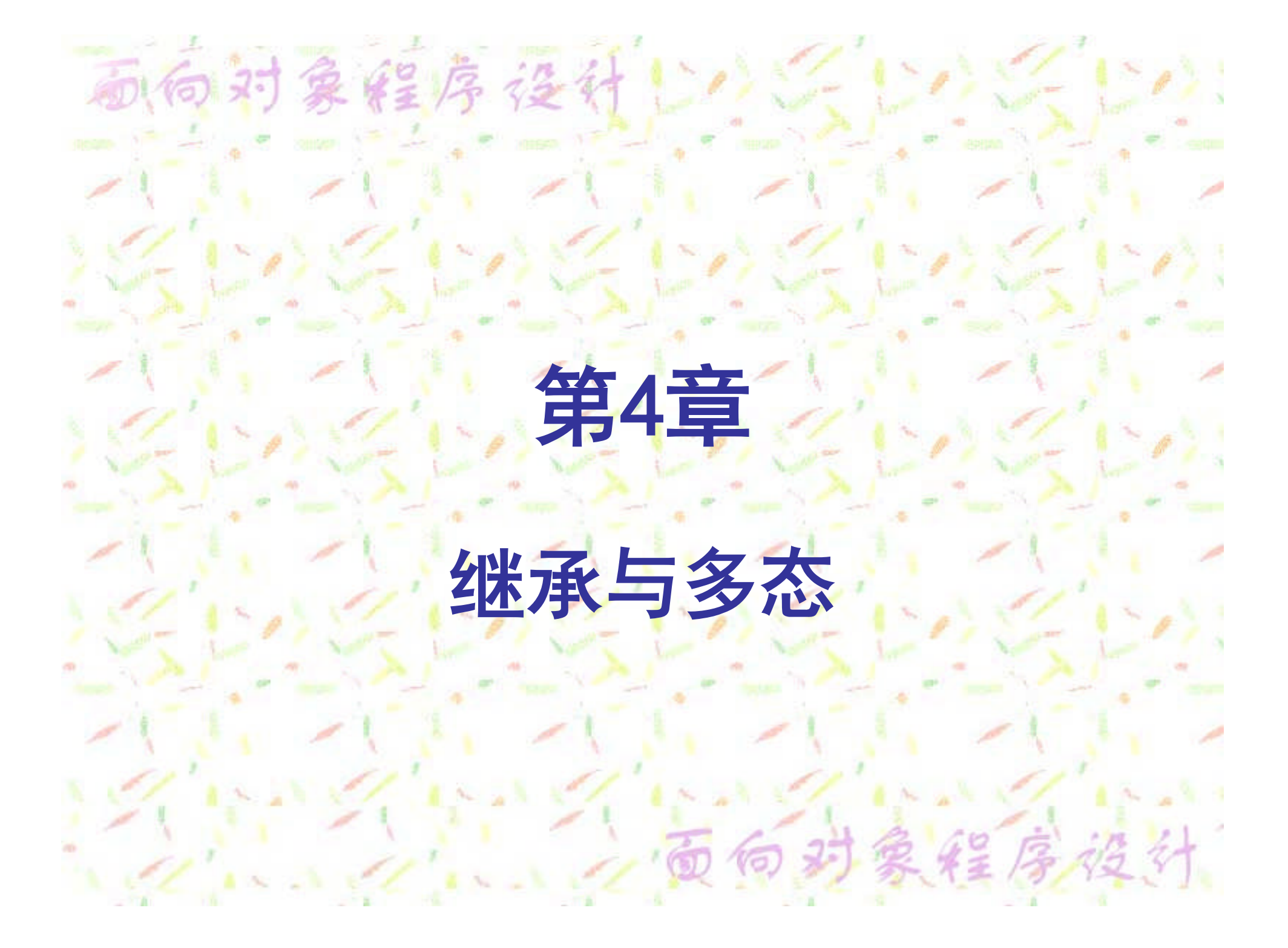

# 对象程序设计比分实现技术

继承 继承是指一个类的定义可以基于另外一个已经 存在的类,即子类基于父类,从而实现父类代码的 重用。两个类之间的这种继承关系可以用UML图形 符号表示:

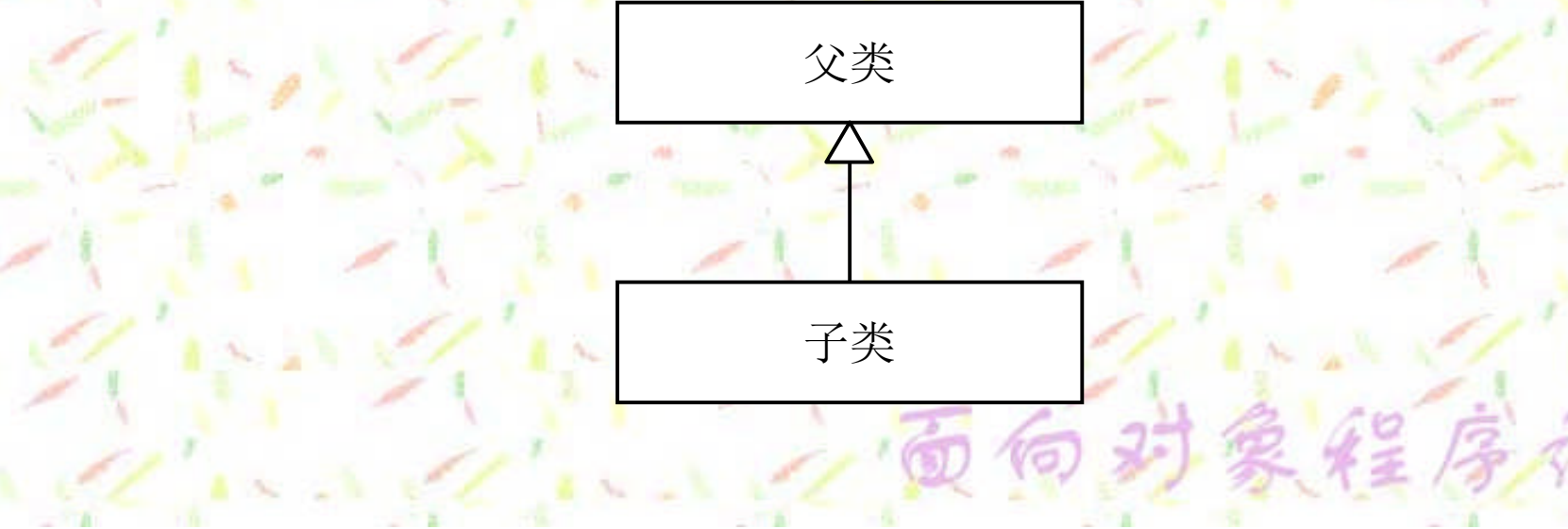

面向对象经序设计上小公司 父类与子类相比较,涵盖了更加共性的内 容,更加具有一般性,而子类所添加的内 容更加具有个性,是一般性之外的特殊内 容,因此,这种类的继承关系充分地反映 了类之间的"一般-特殊"关系。 类的继承具有传递性,即子类还可以再派 生子类,最终形成一个类层次结构。 在Java语言中,通过定义子类支持继承性。 不仅如此,Java还提供了抽象类和接口, 以便使类层次得到更高级别的抽象。

对象经序格

## 的对象经序设计 多态性 多态性是面向对象程序设计的又一个核心概 念,它有助于增加软件系统的可扩展性、自然性和 可维护性。所谓多态是指不同的类对象收到同一个 消息可以产生完全不同的响应效果的现象。利用多 态机制,用户可以发送一个通用的消息给各个类对 象,而实现细节由接收对象自行决定,这样,同一 个消息可能会导致调用不同的方法。

 $= 124$ 

# 向对象维厚设计 类层次结构举例 自然对象 植物 动物 矿物 爬行动物 輔乳动物 | 两栖动物 | 昆虫 狗 奶牛 一 猴子 ż

# 对象程序经传出了全

4.2.1 定义子类 子类是通过在定义类时利用关键字extends指出 父类实现的,其语法格式为: **[Modifier] class ClassName extends SuperClassName**

**//ClassBody**

**{**

**}**

Modifier 是类定义修饰符,ClassName 是子类 的名称,extends是指出父类的关键字, SuperClassName是直接父类的名称,ClassBody是 所有子类成员的定义。

向对象经序设计 最简单的Applet应用程序的类定义 **import java.applet.\*;**

**public JavaApplet extends Applet**

**{**

**{**

**}**

**}**

**public void paint(Graphics g)**

**g.drawString("This is a Applet.",50,50);**

### 向对象经序设计心 一个有关几何图元处理的例子

任何一个几何图元都有颜色和原点这两个基本属性。矩 形是一种图元,它还有长(long)、宽(width)两个属 性,正方形是一种特殊的矩形,它的特殊性在于长和宽相 等。这三个类之间的关系可以用图所示的UML类图描述:

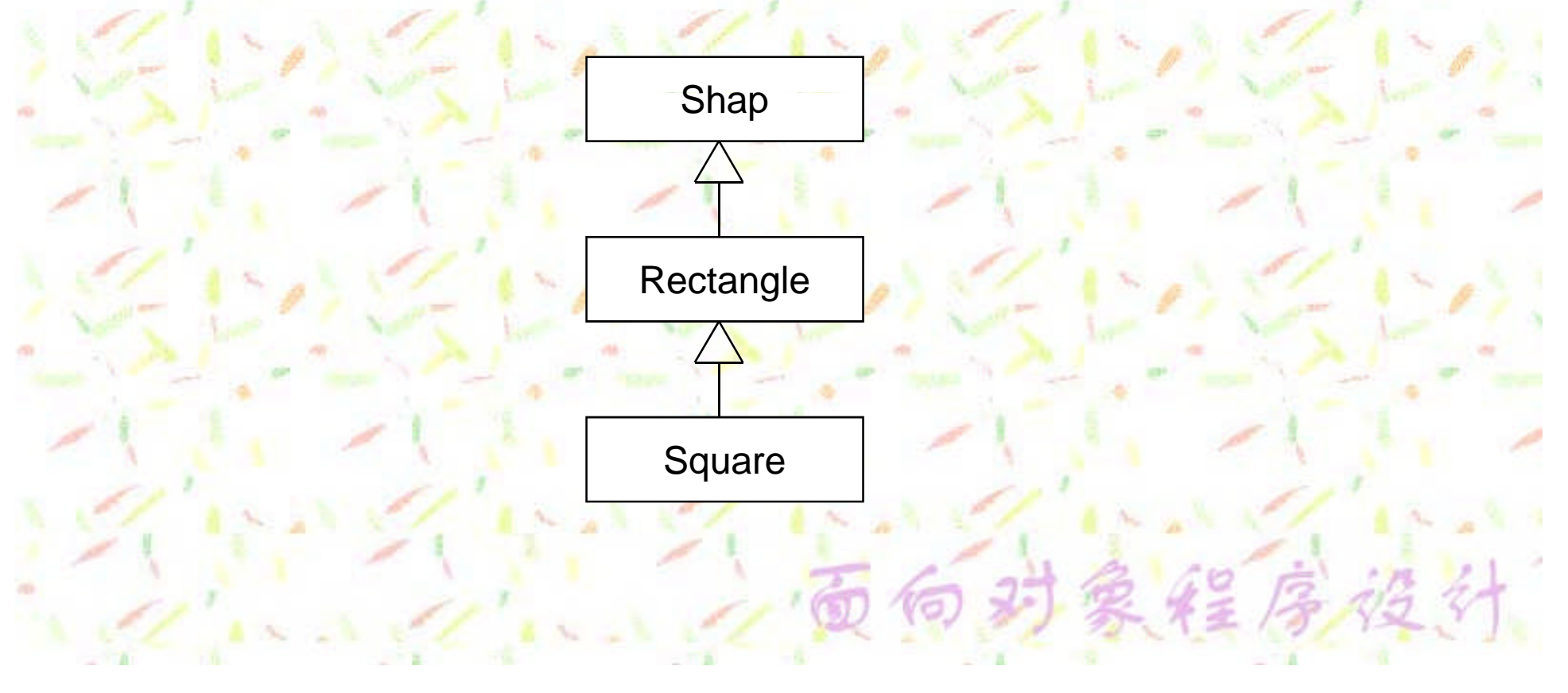

#### Shape类

 $42\sqrt{3}$ 

设定两个属性:一个是几何图元的颜色因此,我们 要定义一个Color类另一个是几何图元的原点,由x 和y惟一确定,为此,需要定义一个Point类。

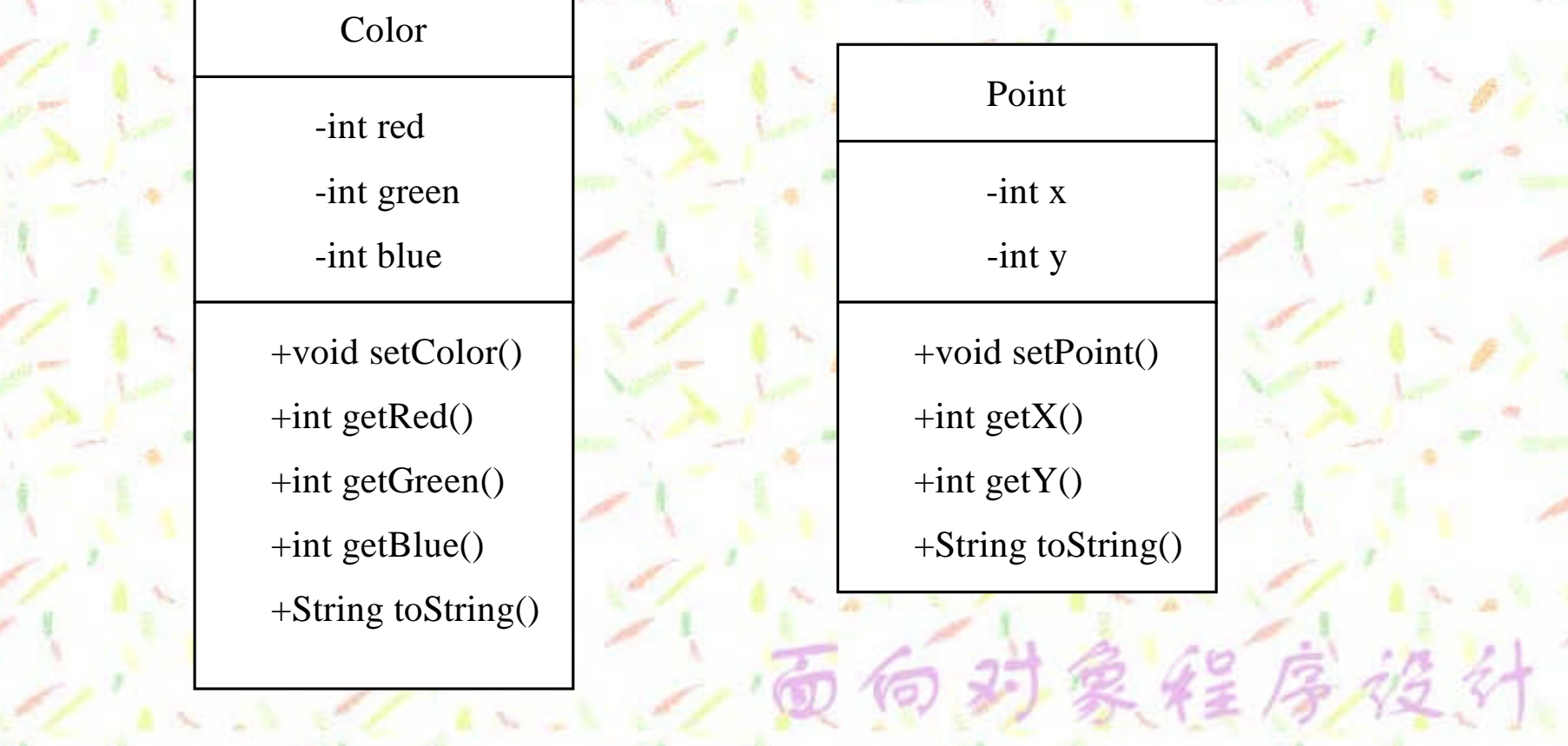

**public class Color //Color类定义** 

Color类定义

**{**

**}**

**{**

private int red; //红色 **private int green; //绿色 private int blue; //蓝色 public Color(){red=0;green=0;blue=0;} //**构造方法 public Color(int red,int green,int blue) //构造方法

**if (red<0||red>255) this.red=0; else this.red=red; if (green<0||green>255) this.green=0; else this.green=green; if (blue<0||blue>255) this.blue=0; else this.blue=blue;**

public void setColor(int red,int green,int blue) //设置颜色

**if (red<0||red>255) this.red=0; else this.red=red; if (green<0||green>255) this.green=0; else this.green=green; if (blue<0||blue>255) this.blue=0; else this.blue=blue;**

向对象经序设计

**{**

**}**

**}**

**}**

public int getRed(){return red;} //获取红色 public int getGreen(){return green;} //获取绿色 public int getBlue(){return blue;} //获取蓝色 public String toString() //将颜色信息转换成字符串描述形式 **{**

**return "Red: "+red+" ,Green: "+green"+" ,Blue: "+blue;**

Point类定义 星序 径

**{**

**{**

**}**

**{**

**}**

**{**

**}**

**}**

**public class Point //Point**类定义

private int x,y; //x和y坐标点 **public Point(){x=0;y=0;}** //构造方法 **public Point(int x,int y) { this.x=x;this.y=y;} //**构造方法 public Point(Point point) //构造方法

**x=point.x; y=point.y;**

**public int getX(){return x;} //**获取**x public int getY(){return y;} //**获取**y** public void setPoint(int x,int y) //设置坐标点

**this.x=x<0?0:x; this.y=y<0?0:y;**

public String toString() //将坐标信息转换成字符串描述形式

**return "("+x+","+y+")";**

OK向射象经序设备 Shape类含有两个成员变量,一个是几何图元的颜色 color,另一个是几何图元的原点origin

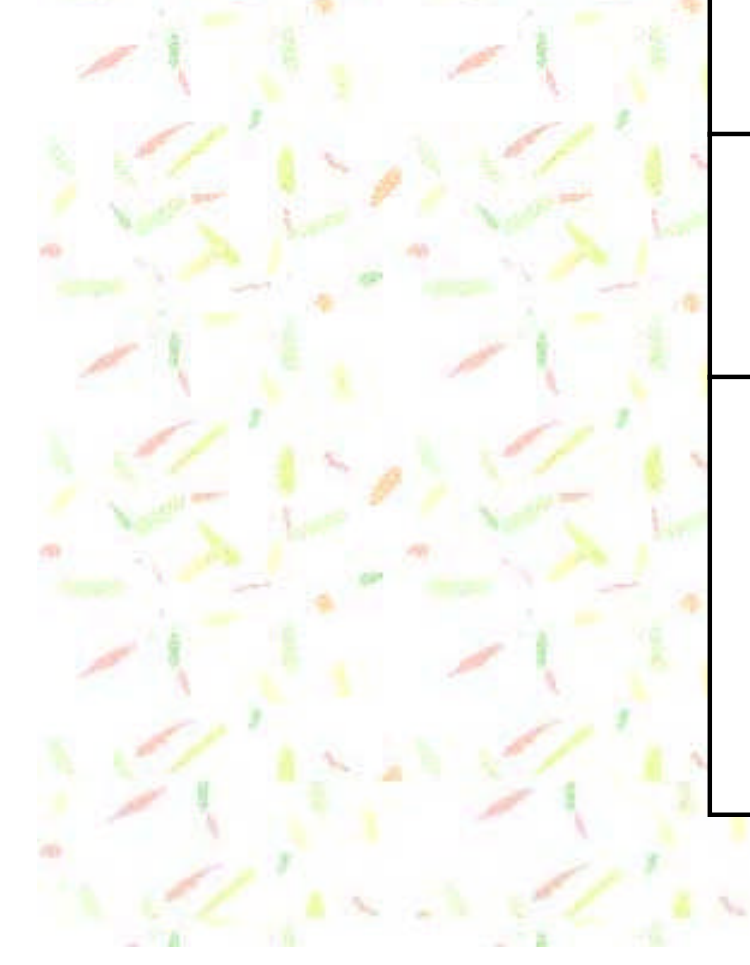

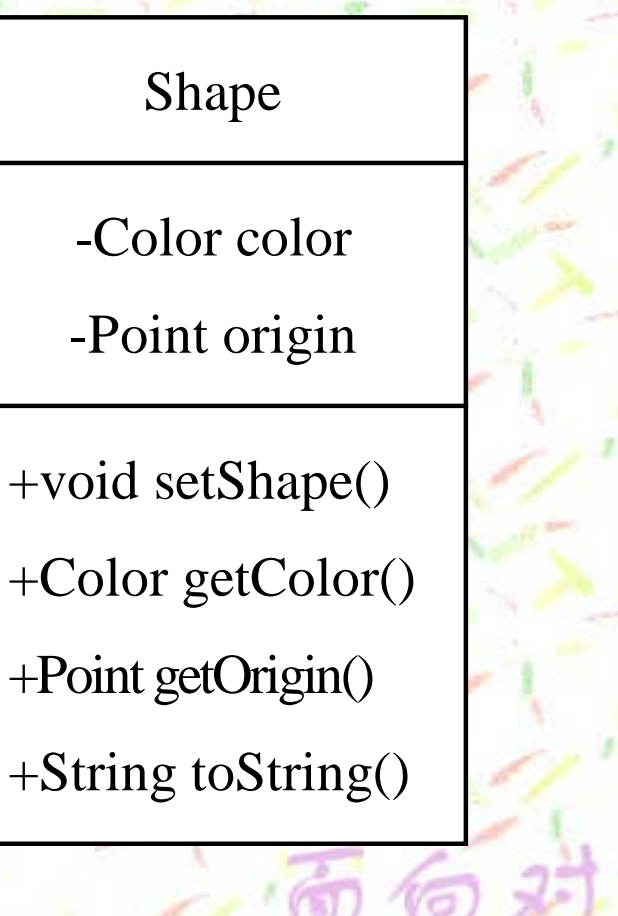

Shape类定义<sup>呈序设</sup> **public class Shape //Shape**类定义

> **private Color color; //颜色属性 private Point origin; //原点属性** public Shape() //构造方法

**color=new Color(); origin=new Point();**

**{**

**{**

**}**

**{**

**}**

**{**

**}**

**public Shape(Color c,Point o) //**构造方法

**color=c; origin=o;**

public void setShape(Color c,Point o)//设置几何图形的颜色和原点

**color=c; origin=o;**

public Color getColor(){return color;} //获取颜色 **public Point getOrigin(){return origin;} //**获取原点 public String toString() //将几何图形的信息转换成字符串描述形式

**return color.toString()+"\n"+origin.toString();**

**{**

**}**

**}**

Shape类由Color和Point类组合而成, 属于"整体-部分" 关系,若用UML类图描述应如图:

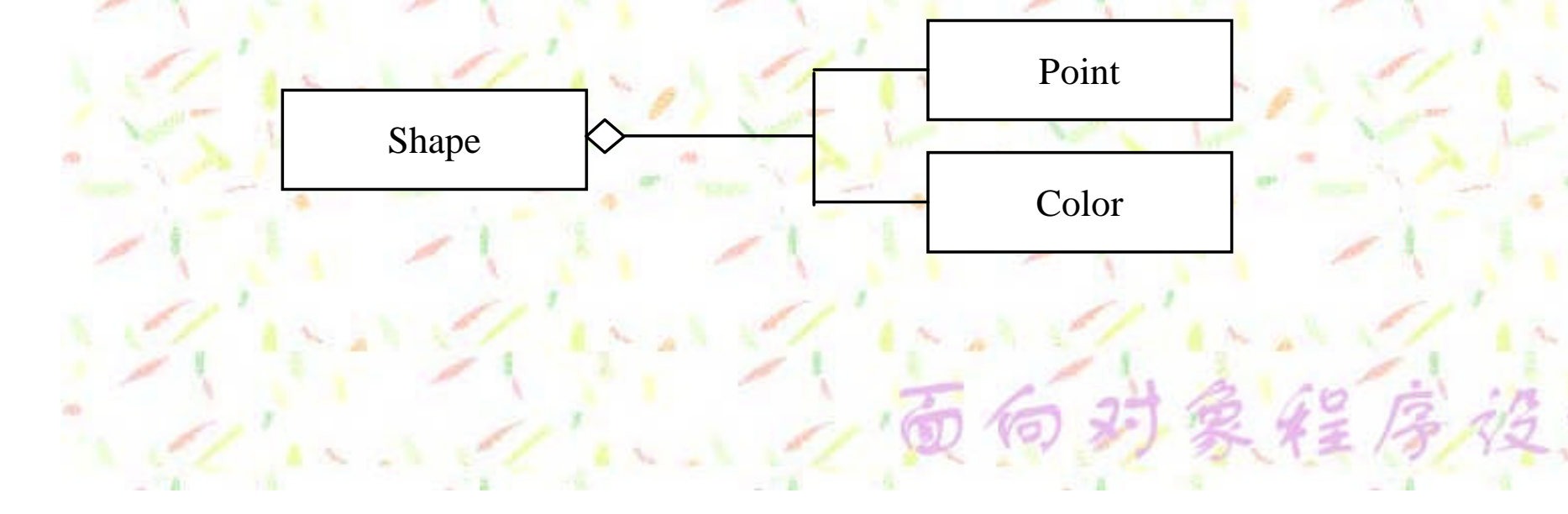

# 案解序格针比比类图描述

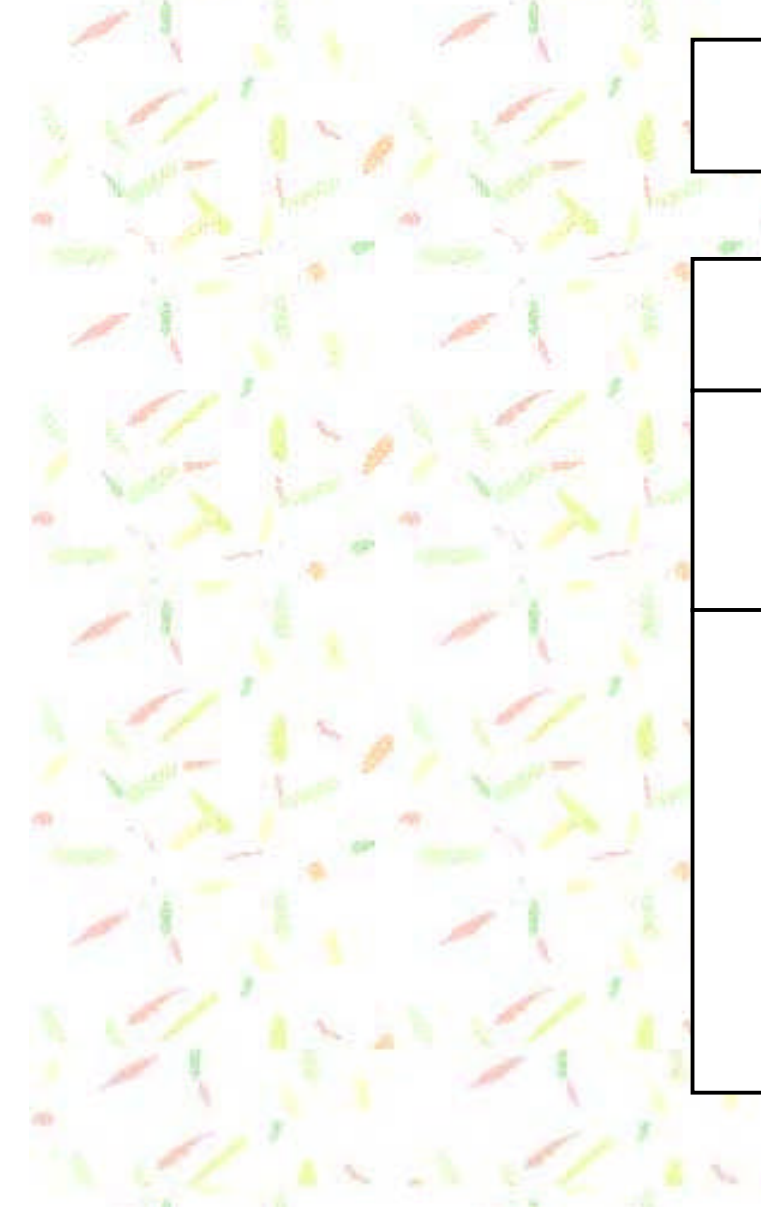

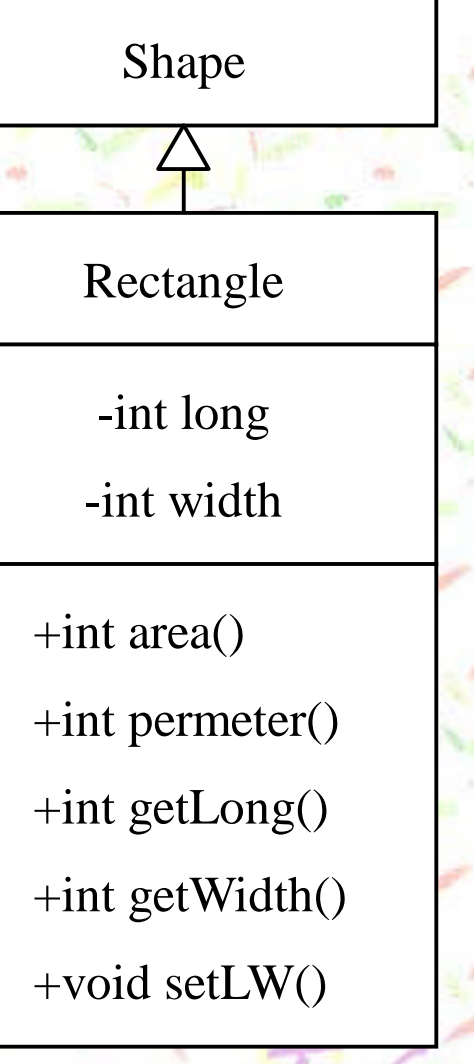

#### Rectangle类定义

**{**

**{**

**}**

**{**

**}**

**}**

public class Rectangle extends Shape //Rectangle类定义

**private int long;** //长 **private int width;** //宽 **public Rectangle() //构造方法** 

**super(); //**调用父类的构造方法 **long=0; width=0;**

public Rectangle(Color c,Point o,int l,int w) //构造方法

**super(c,o); long=l; width=w;**

public int getLong(){return long;} //获取长度 public int getWidth(){return width;} //获取宽度 public void setLW(int l,int w){long=l;width=w;} //设置长、宽

向对象维库络科门 Square类不需要增加新的成员变量,只重新定 义一些适用于正方形的成员方法或更改一些成员方 法的接口形式以便更加适用于正方形即可。

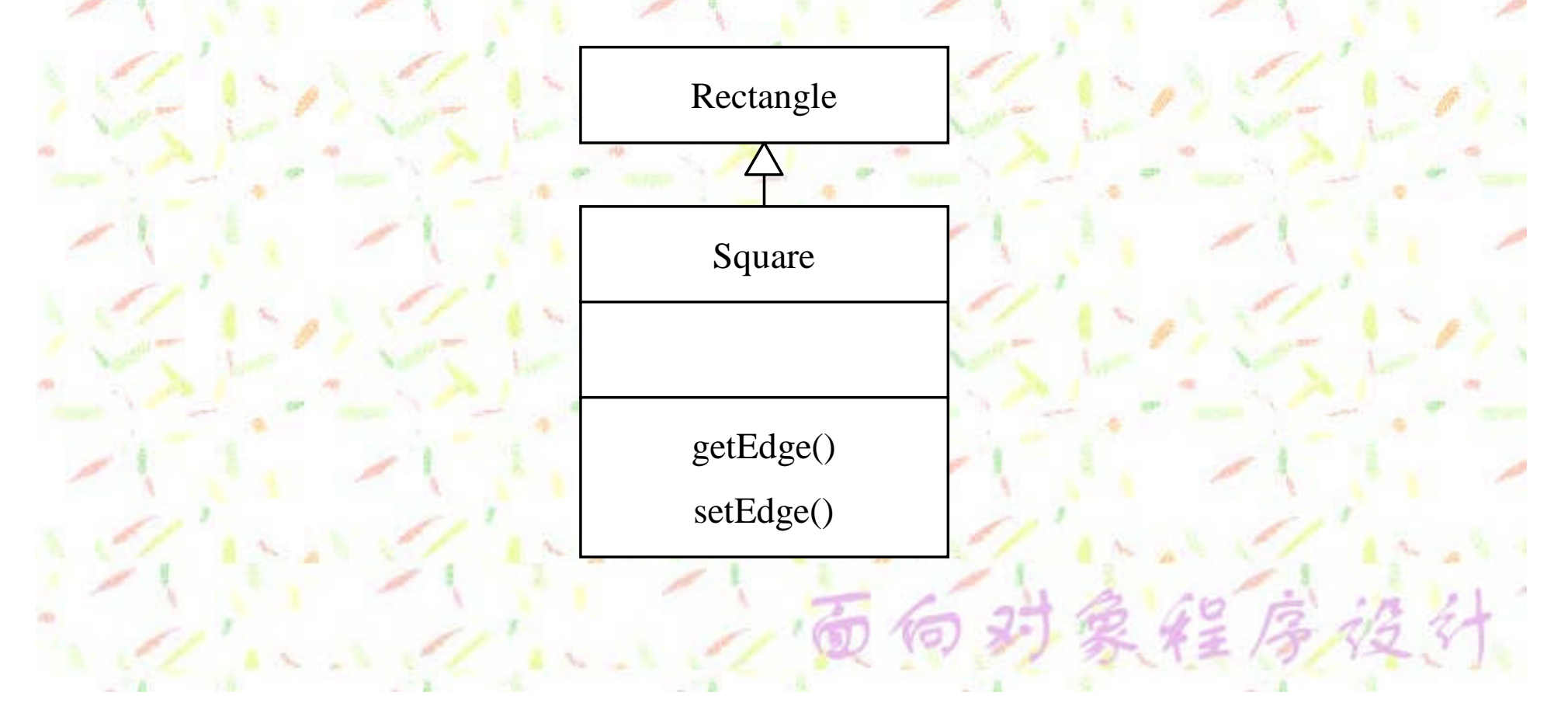

### 向对象维库设计 Square类定义

**public class Square extends Rectangle //Square**类定义

**public Square() { super();}**

**{**

**}**

**public Square(Color c,Point o,int e) { super(c,o,e,e); }**

public int getEdge() { return getLong(); } //获取边长

public void setEdge(int e) { setLW(e,e); } //设置边长

的对象经序设计 在Java语言中,子类将继承父类的成员,但子 类对象对父类成员的可访问性却由访问属性控制。 如果子类与父类在同一个包中,子类可以直接 访问父类具有public、proteced和默认访问属性的 成员。 如果子类和父类不在同一个包中,子类只能够 直接访问父类具有public、proteced访问属性的成 员,而具有private和默认访问属性的成员需要通 过具有public或protected访问属性的成员方法实 现访问目的。

### 在同一个包中子类访问父类成员的规则

向对象经序设计

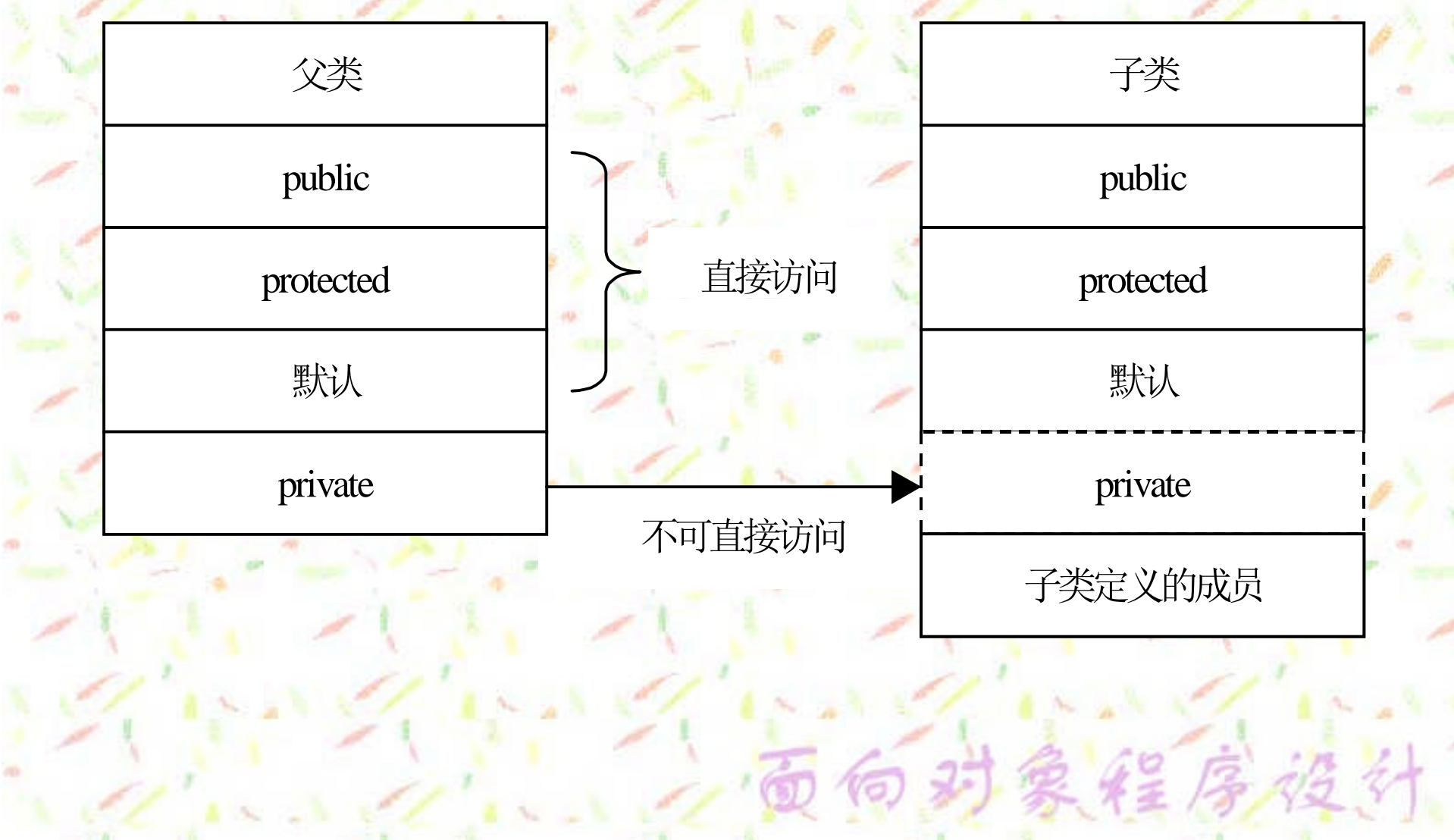

### 在不同包中子类访问父类成员的规则

的对象经序设计

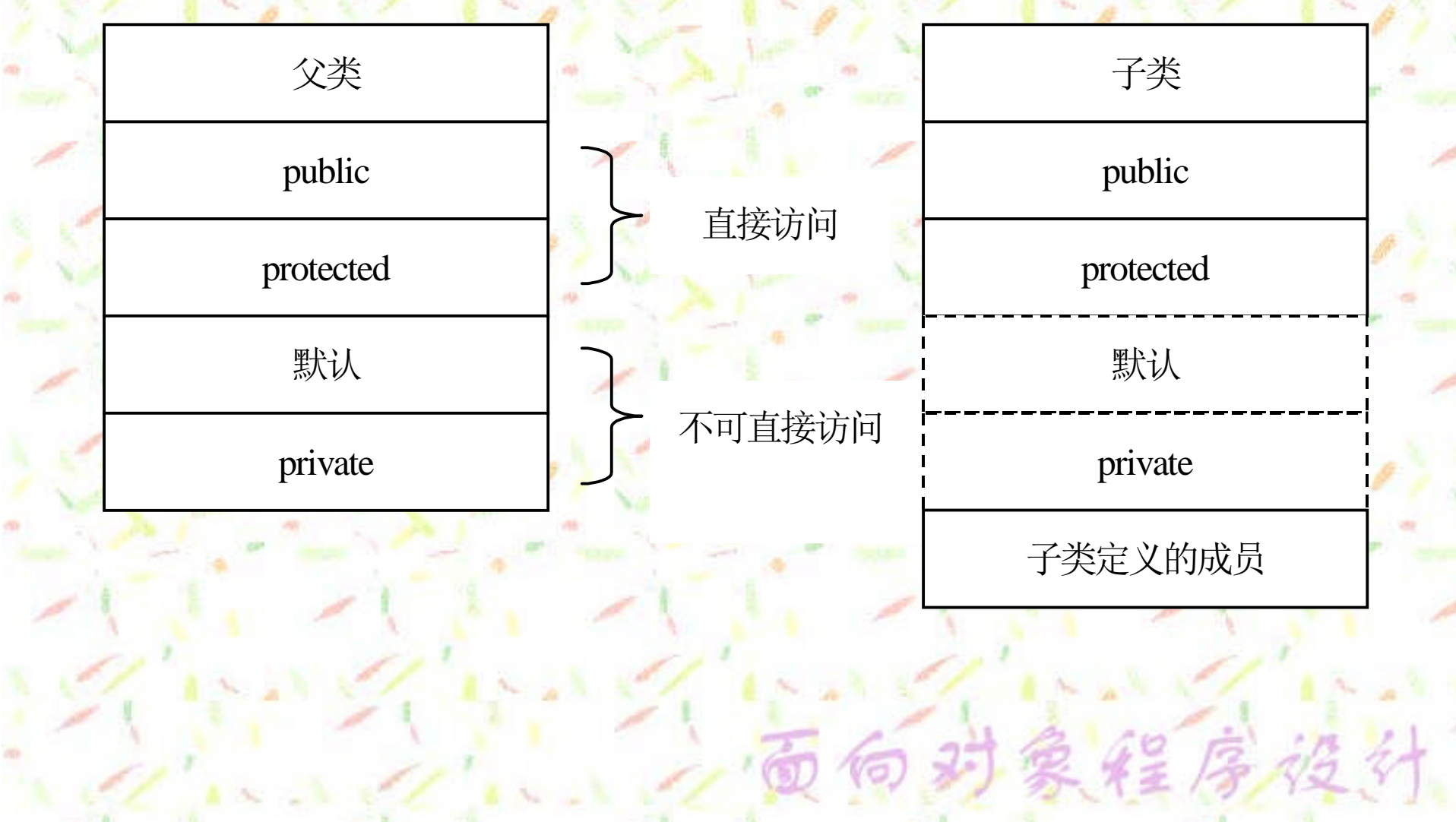

## 向对象经序设计! 4.2.2 子类的构造方法

在Java语言中,子类不负责调用父类中带参数的构造方 法。若要在创建子类对象时希望对从父类继承的成员变量初 始化,就要在子类的构造方法中利用super()调用父类的构 造方法,并且必须将它作为子类构造方法中的第一条语句。 如果第一条语句不是调用父类构造方法的语句,系统将自动 地插入一条调用父类默认构造方法的语句。由于默认的构造 方法不带参数,所以,如果父类定义了带参数的构造方法, 而没有定义不带参数的构造方法,将会出现编译错误。

#### 简单的例子

**{**

**{**

**}**

**{**

**}**

**}**

public class Animal //动物类

向对象经序设计

private String type; ///动物种类 public Animal(String type) //构造方法

**this.type=new String(type);**

public String toString() //将Animal类对象的内容转换成字符串的 描述形式

**return "This is a "+type;**

在Animal类的基础上,定义一个Dog类 public class Dog extends Animal //狗类

**private String name; private String breed; public Dog(String name)**

**{**

**{**

**}**

**}**

super("Dog"); //调用父类的构造方法 **this.name=name; breed="Unknow";**

**public Dog(String name,String breed)**

**{** super("Dog"); //调用父类的构造方法 **this.name=name; this.breed=breed; }**

面向对象经序设计じり、 在Dog类中,定义了两个构造方法。为了初始化 type属性,需要在构造方法中,调用父类的构造方 法,由于它们传递的参数都是"Dog",所以,不管 调用哪个构造方法,type都将被初始化为"Dog**"** 。 但是,如果在这两个构造方法中,第一条语句不是 调用父类的构造方法,将会出现编译错误,这是因 为,此时系统会自动地在第一条语句的位置添加调 用父类的默认构造方法的语句,但在Animal类中, 不存在不带参数的构造方法。

4.2.3 super

向对象经序设计

super是Java语言的关键字,用来表示直接父类 的引用。前面已经看到,若在子类中调用父类的构 造方法,就需要借助于这个关键字。另外,如果在 子类中,希望使用父类中的那些被子类覆盖的成 员,也需要利用super实现。

向对象经序设计 4.2.4 通用父类Object Java语言将所有的类都作为Object类的子类。 首先,一个Object类型的变量可以用来引用任何类 的对象。当在程序中,处理未知类型的对象时这个 功能显得尤为重要;其次,可以将成员方法的参数 设置为Object类型,以便方法能够接收参数传递进 来的任何类型的对象;最后,在Object类中提供了 所有对象都应该具有的行为方法,这样可以更好地 统一这些成员方法的接口形式。

 $= 1205$ 

# Object类中7个常用的public成员方法

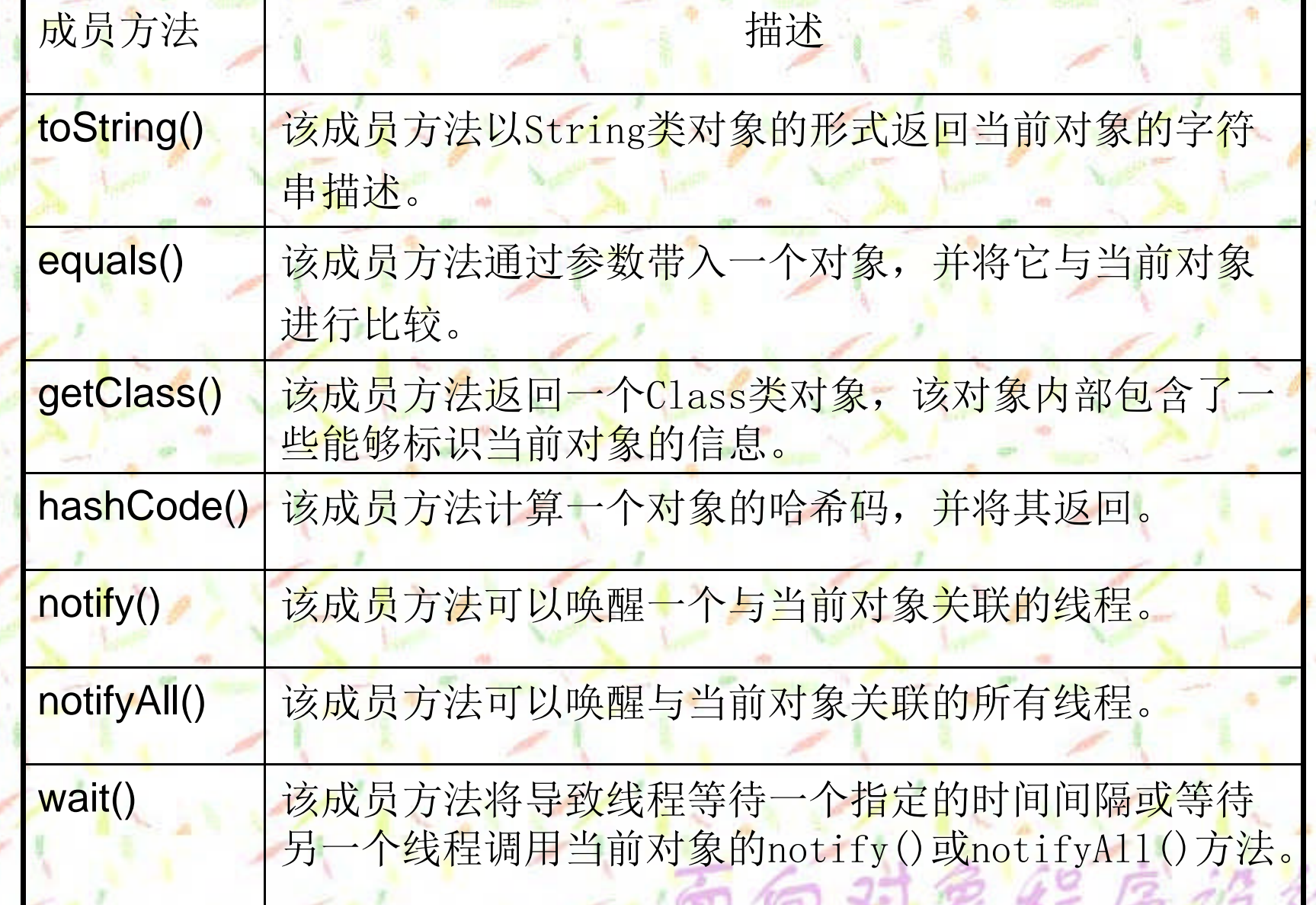

2.3 类成员的隐藏与重载 在子类继承父类成员的同时,子类自己还可以定 义一些新的成员。当子类中定义的新成员变量与父 类中某个成员变量的名字相同时,子类会将父类相 应的成员变量隐藏起来。当子类中定义的成员方法 与父类中某个成员方法的签名完全一样时,子类同 样将父类的相应成员方法隐藏起来,这种现象被称 为覆盖。倘若只是子类中定义的成员方法与父类中 某个成员方法的名字相同,则称为重载。

 $2.43$ 

面向对象经序设计上以了 4.3.1 成员变量的继承与隐藏 子类将继承父类中除私有访问属性的所有成员 变量,除此之外,子类还可以自行定义一些成员变 量,这些新的成员变量有些用来扩展父类的描述细 节,有些用来将父类中的某个成员变量隐藏起来, 使之更加适于描述特定的对象类型。在程序设计 中,这种子类隐藏父类成员变量的形式使用的并不 多。如果不是必要,建议不要这样设计成员变量, 以便降低程序的可读性,增加系统的资源开销。一面向对象程序设计 面向对象经序设计じ 4.3.2成员方法的继承、重载与覆盖 子类将继承父类除私有访问属性的所有成员方 法,除此之外,子类还可以自行定义一些成员方 法,其中主要包括下列几种形式: 口在父类中没有的、全新的成员方法。这些成员方法将用来 扩展父类的接口形式,增加子类对象的操作功能。 口子类中定义与父类具有相同签名的成员方法。这些成员方 法起到了覆盖父类相应成员方法的作用,因此又称为成员 方法的覆盖。

口子类中定义的某个成员方法 的名字相同,称为成员方法的重载。

实理序始

# 第2条线 性的实现

多态性是指不同类的对象调用同一个签名的成员 方法,却执行不同的代码段的现象。若要实现多态 性,需要具备下面两个条件。

口多态性作用于子类,它是依赖于类层次结构中的一项新功 能。在Java语言中,提供了一个指向父类对象的引用可以 被用来指向它的任何子类对象的能力,这是实现多态性的 先决条件。

口若得到多态性的操作,相应的成员方法必须同时包含在父 类和子类中,且对应的成员方法签名完全一样,子类中该 方法的访问属性不能严于父类中该方法的访问属性。如果 这个成员方法在父类中不存在,就不能使用父类型对象引 用调用它。

实现多态性需要的基本步骤

定义一个父类的引用

的对象经序设计じ

让该引用指向其子类对象

口使用该对象调用成员方法

象程序设备

# 命对象维库德科士公司

Animal、Dog、Cat、Duck类关系的UML类图

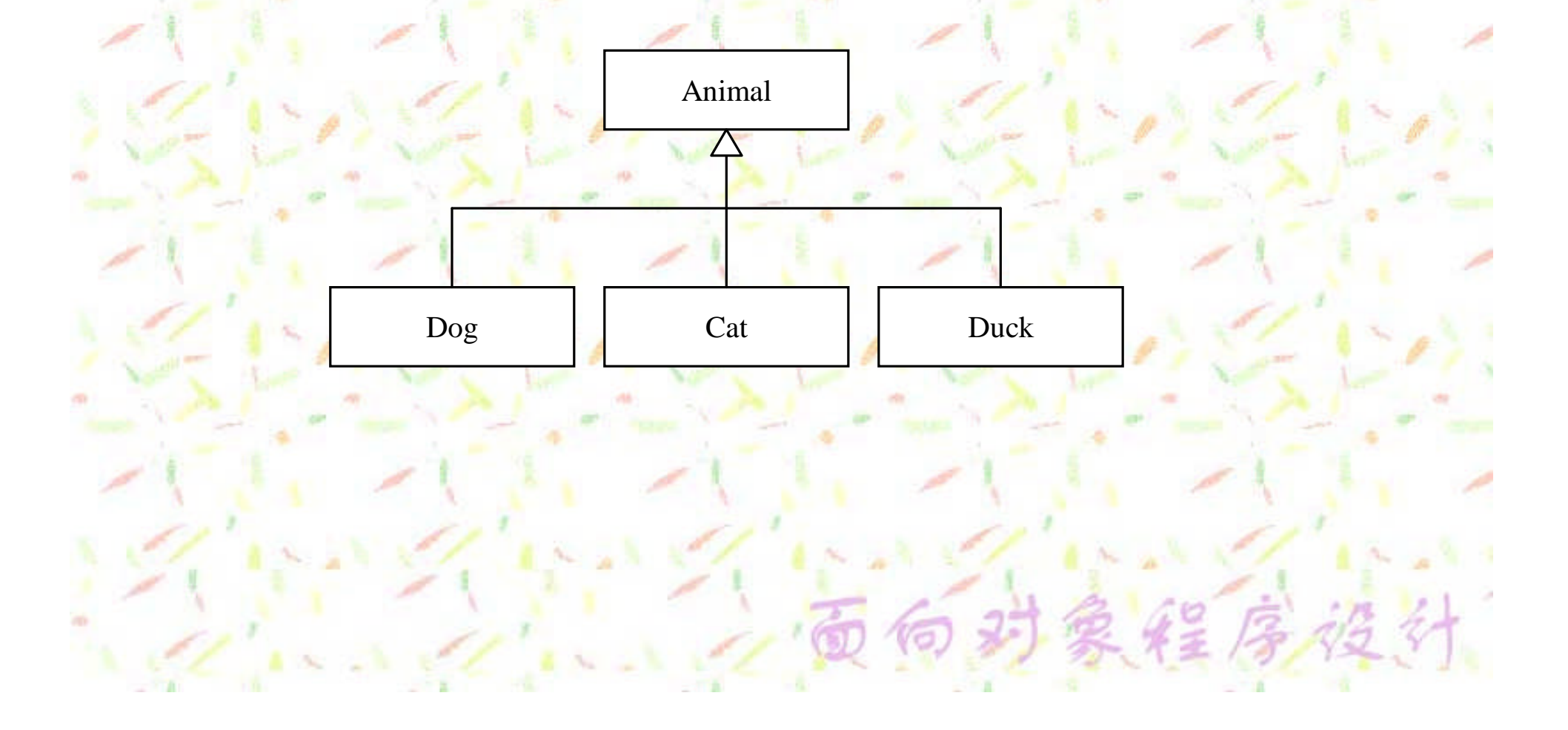

Animal类的定义: **import java.util.Random; class Animal //**动物类

**{**

**{**

**}**

**{**

**}**

**}**

**protected String type; //**种类 **protected String name; //**名称 **protected String breed; //**品种 **public Animal(String type,String name,String breed)**

**this.type=new String(type); this.name=new String(name); this.breed=new String(breed);**

**public String toString()**

**return "This is a "+type+"\nIt's "+name+" the "+breed;**

**public void sound(){}**

Dog类,**Cat**类**Duck**类定义: **class Dog extends Animal //Dog**类

足は三尺

**{**

**}**

**{**

**}**

**{**

**}**

**public Dog(String name) { super("Dog",name,"Unknow"); } public Dog(String name,String breed) { super("Dog",name,breed); } public void sound() { System.out.println("Woof Woof"); } //**发出狗的叫声

**class Cat extends Animal //Cat**类

**public Cat(String name) { super("Cat",name,"Unknow"); } public** Cat(String **name,String** breed) {  $super("Cat", name, breed);$ **public void sound() { System.out.println("Miiaooww"); } //**发出猫的叫声

**class Duck extends Animal //Duck**类

**public Duck(String name) { super("Duck",name,"Unknow"); } public Duck(String name,String breed) { super("Duck",name,breed); } public void sound() { System.out.println("Quack quackquack"); } //**发出鸭子的 叫声

的的对象经序设计心态 **Animal**是一个具有抽象意义的类。这 是因为在现实世界中,每个动物都一 定属于某个特定的种类,因此,这个 类中的**sound()**成员方法的方法体为空, 即本身没有任何特定的操作,只是为 了实现多态性而设置。在**Dog**、**Cat**和 **Duck**中,覆盖了**Animal**类中的这个成 员方法,它们根据具体动物的特点发 出不同的叫声。

 $= 12.054$ 

**public class TryPolymorphism //**测试类

测试类的定义:

**{**

**{**

**{**

**}**

**}**

**}**

**public static void main(String[] args)**

**Animal[] theAnimals={ //**创建包含**Dog**、**Cat**和**Duck**对象的数组 **new Dog("Rover","Poodle"), new Cat("Max","Abyssinian"), new Duck("Daffy","Aylesbury") };**

**Animal petChoice; //**声明父类的引用 **Random select=new Random(); //**创建随机数对象 **for**  $(int i=0; i<5; i++)$ 

**petChoice=theAnimals[select.nextInt(theAnimals.length)]; System.out.println("\nYour Choice:\n"+petChoice); petChoice.sound();**

每次执行sound()成员方法时都将根据petChoice当前引用的对象类型 调用相应的代码段,这就是典型的多态性效果。

# 向对象维厚控针上分类

概念是对类进行高层抽象的结果,可实例化的 类是抽象概念的具体表现。在Java语言中,用抽象 类表示概念性的事物,用类表示可实例化的实体类 别,例如,可以用"学生"类描述"学生"这个抽 象的 概念,用"小学生"、"中学生"、"大学 生"**… …** 描 述具体的学生类别,这些类可以被实例化,是"学 抽入品 日 生生面

**Java**语言中抽象类的声明。 在**Java**语言中,抽象类就是用**abstract**修饰符声明的类。其 格式如下所示:

**abstract class className… …**

向对象经序设计

**//**成员变量和成员方法

**{**

**}**

其中的成员方法既可以是抽象方法,也可以是一般的成员方 法。所谓抽象方法是指在类定义中,只被声明原型,而不定 义方法体的成员方法。其具体定义格式为: **abstract returnType methodName(parameterList)** 其中,**abstract**是声明抽象方法的关键字,**returnType**是返 回类型,**methodName**是抽象方法的名称,**parameterList**是 参数列表。由于抽象方法是不完整的成员方法,因此,它只 能包含在不能够被实例化的抽象类中。

使用抽象类时,需要注意下面几点:

面向对象经序设计

▶任何包含抽象方法的类都必须被定义成抽象类

 由于抽象类不是一个完整的类,因此不能够被实 例化

 抽象类主要用来派生子类,且在子类中必须覆盖 抽象类中的所有抽象方法,以便完善它们的定义

 **static**、**private**和**final**修饰符不能应用于抽象方法 和抽象类中。

序

### 向对象经序设计 第一4.6 接口

4.6.1 接口的声明 声明接口的基本格式为: [public] interface interfacename

> 常量声明; 抽象方法声明;

 $\{$ 

}

public为接口的访问属性。在接口中,只允许出现常量和成 员方法的定义,常量必须为public static final, 因此可 以省略,成员方法必须是抽象方法,所以也可以省略 abstract修饰符。

### 接口实例

**public interface Conversions //**各种计量单位转换接口

受理序

**{**

**}**

**double INCH\_TO\_MM=25.4; //1**英寸**=25.4**毫米 **double OUNCE\_TO\_GRAM=28.349523125; //1**盎司**=28.349523125**克 **double POUND\_TO\_GRAM=453.5924; //1**磅**=453.5924**克 **double HP\_TO\_WATT=745.7; //1**马力**=745.7**瓦特 **double WATT\_TO\_HP= WATT\_TO\_HP=1.0/HP\_TO\_WATT /HP\_TO\_WATT; //1**瓦特**=1.0/745.7**马力

**double inchToMM(double inches); //**英寸转换成毫米 **double ounceToGram(double ounces); //**盎司转换成克 **double poundToGram(double pounds); //**磅转换成克 **double HPToWatt(double hp); //**马力转换成瓦特 **double wattToHP(double watts); //**瓦特转换马力

# 向对象程序接付比比合义。

《 *Interface*》

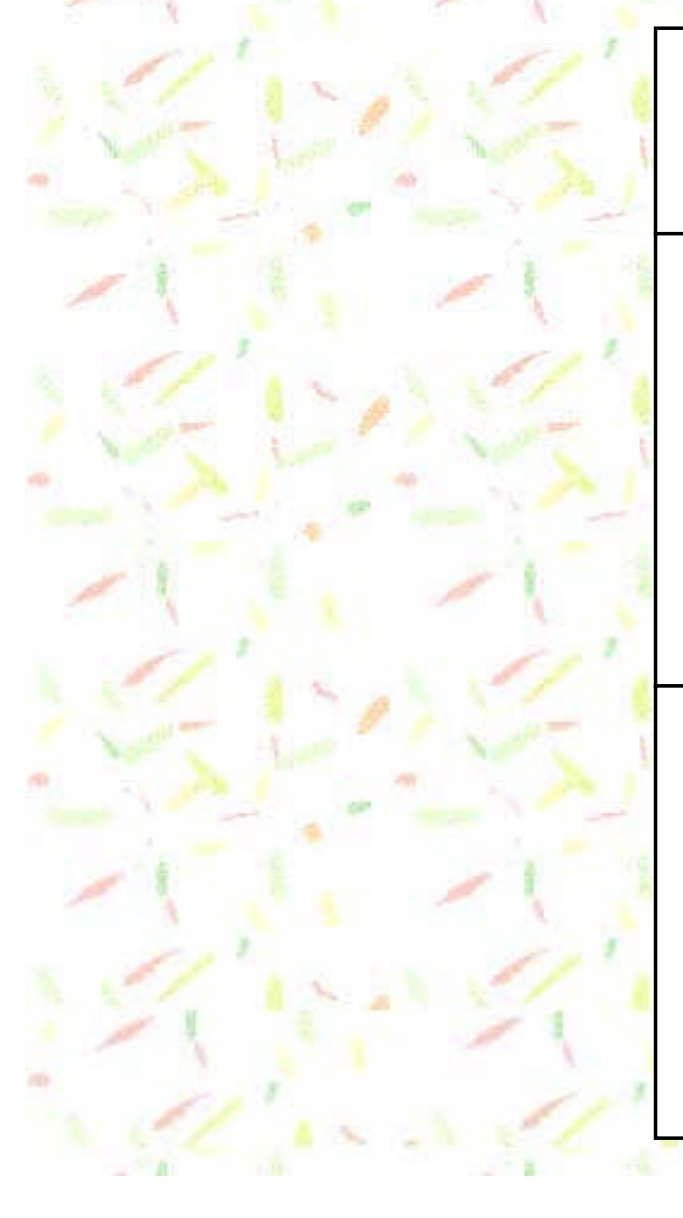

*Conversion* IN CH \_TO \_M M O U N CE\_TO \_GR AM POUND\_TO\_GRAM HP\_TO\_WATT WATT\_TO\_HP

double inchToM M () double ounceToGram() double poundToGram() double HPToWatt() double wattToHP()

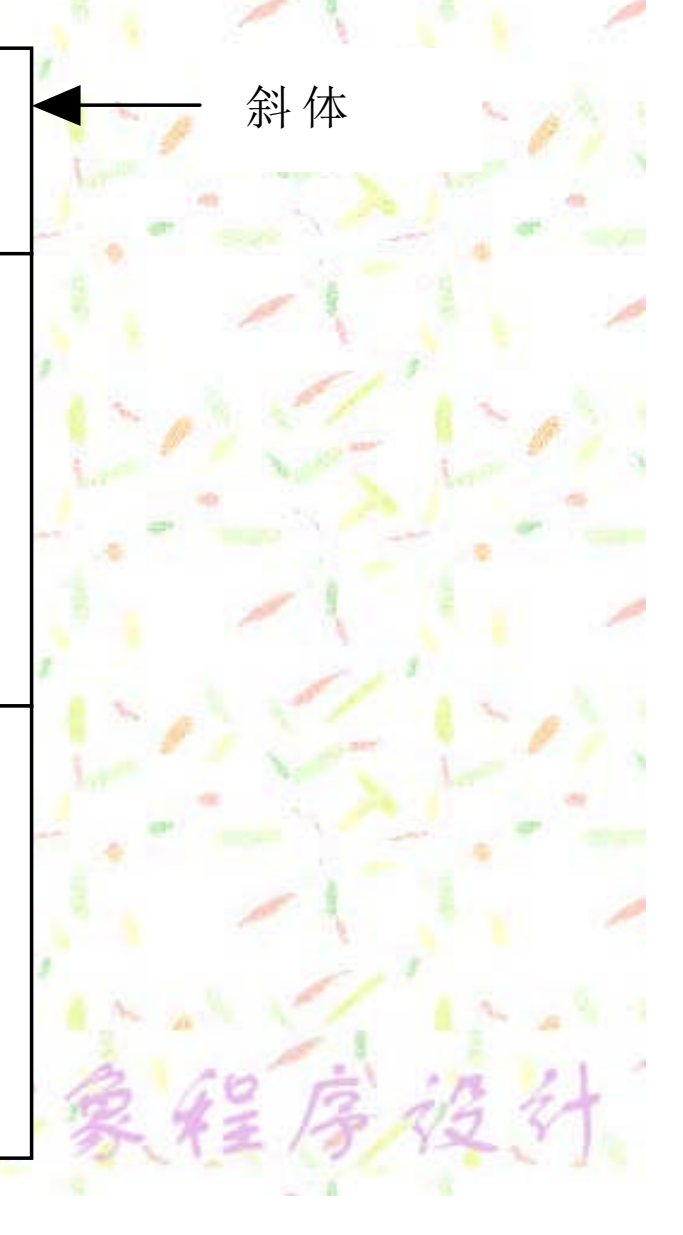

的对象经序设计 4.6.2 接口的实现

接口是一种用来声明常量和操作行为格式 的特殊抽象类,在接口中声明的所有成员 方法都是抽象方法,因此,接口不能实例 化,需要构造一个类,并在该类中覆盖接 口中的所有方法,以便将其完善,我们将 此称为某个类实现接口。

## 实现Conversions接口的类定义

**public class MyClass implements Conversions //**实现**Conversions**接口

**public double inchToMM(double inches) { return inches\*INCH\_TO\_MM; } public double ounceToGram(double ounces) { return ounces\*OUNCE\_TO\_GRAM; } public double poundToGram(double pounds) { return inches\*POUND\_TO\_GRAM; } public double HPToWatt(double hp) { return inches\* HP\_TO\_WATT; } public double wattToHP(double watts) { return inches\* WATT \_TO\_ HP; }**

**{**

**}**

**implements Conversions**说明**MyClass**类将实现 **Conversions**接口,因此,在**MyClass**类定义中 必须实现该接口中的所有抽象方法。这样一来, 就可以通过**MyClass**类细化接口中的所有操作。 有了**MyClass** 类之后,就可以创建**MyClass** 类 的对象。

例如:

**MyClass MyObject=new MyClass();**

向对象经序设计

**System.out.println("1 pound is "+poundToGram(1));**

如果在类定义时,指明实现某个接口,但在类中 并没有覆盖接口中的所有抽象方法,则这个类就必 须被声明成抽象类**:**

**public abstract class MyClass implements Conversions**

向对象经序设计

**public double inchToMM(double inches) { return inches\*INCH\_TO\_MM; } public double ounceToGram(double ounces) { return ounces\*OUNCE\_TO\_GRAM; }**

**{**

**}**

由于这个类是抽象类,所以不能创建该类的对 象,必须再定义一个MyClass子类,并在这个子类 中实现上述接口中的其余方法。

#### 接口的主要应用

的对象经序设计

接口是一种特殊形式的抽象类,它主要用来组织 公用的常量,并统一操作行为的格式,通常它被应 用在两个主要方面:

是用接口包装常量。我们可以将各式各样的常量 放在接口中,让每个使用这些常量的类对象实现 这个接口,从而达到享有这些常量的目的

用接口实现多态性。将成员方法从类中分离出来 组成一个接口,随后由每个类实现这个接口

厚好?

包是类和接口的集合。将所有的类和接口按功 能分别放置在不同的包中主要有两点好处:一是便 于将若干个已存在的类或接口整体地添加到程序代 码中;二是避免出现类名冲突的现象。Java语言规 定,在一个包中不允许有相同名称的类文件,但对 于在不同包中的类文件没有这种限制,这是因为加 载每个类时,必须指明该类所在的包名,以此区别 不同包中的类。

对象经序设计

何.

### 的对象经序设计 4.7.1 创建包

包的概念是通过创建目录实现的。创 建一个包就是用包的名称在文件系统 下创建一个目录。在创建的目录下, 既可以存放类文件或接口文件,也可 以包含子目录,这些子目录是该包中 的子包。创建一个包且将类文件放) 其中的语法格式为:

**package packageName;**

## 向对象经序设计 包的实例

若将类文件放入userPackage中,可以这样写: package userPackage; 一条包语句必须是文件中的第一条语句。如果在 一个类文件中,包含了这样一条语句,系统就会自 动地在指定路径下寻找这个包,即目录名。若不存 在,立即创建,并将该文件放入这个包中。如果希 望将在一个文件中定义的类或接口放在不同的包 中,就只能将它们分别放在不同的文件中,并利用 包语句指定不同的包。

## 向对象经序设计 指定子包

指定一个包中的子包,就需要将每个包按层次 顺序书写成一个包序列,包之间用逗号分隔。例 如,若希望将一个类文件放入userPackage1的子包 userPackage2的子包 userPackage3中,就应该将 包 语句写成:

**package userPackage1. userPackage2. userPackage3;**

## 向对象经序设计 4.7.2 加载包

对于在包中具有public访问属性的类或接口, 可以通过导入语句(import)将其添加到程序代码 中,并通过类名或接口名引用这些类或接口。导入 语句的基本格式为import后跟包名序列及类名。 **import userPackage.\*;** userPackage是包名,.\*代表将包中的所有类和接

口都加载进来。

**import userPackage1. userPackage2. userPackage3.\*;**

这条语句表示将userPackage1包中的子包 userPackage2的子包 userPackage3中的所有类和 接口加载进来。

画向对象维序 流体标准包1-120

**Com** 

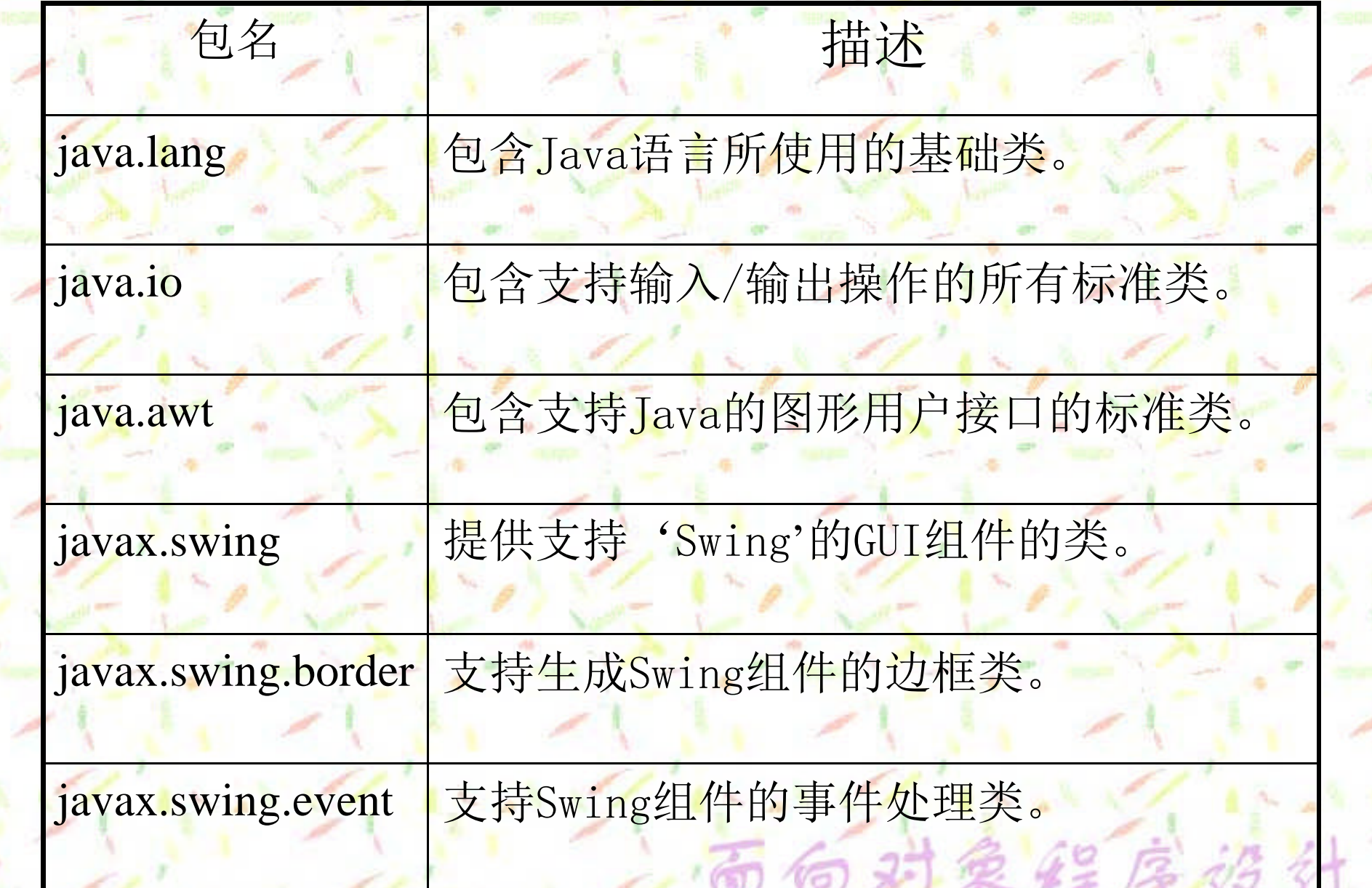

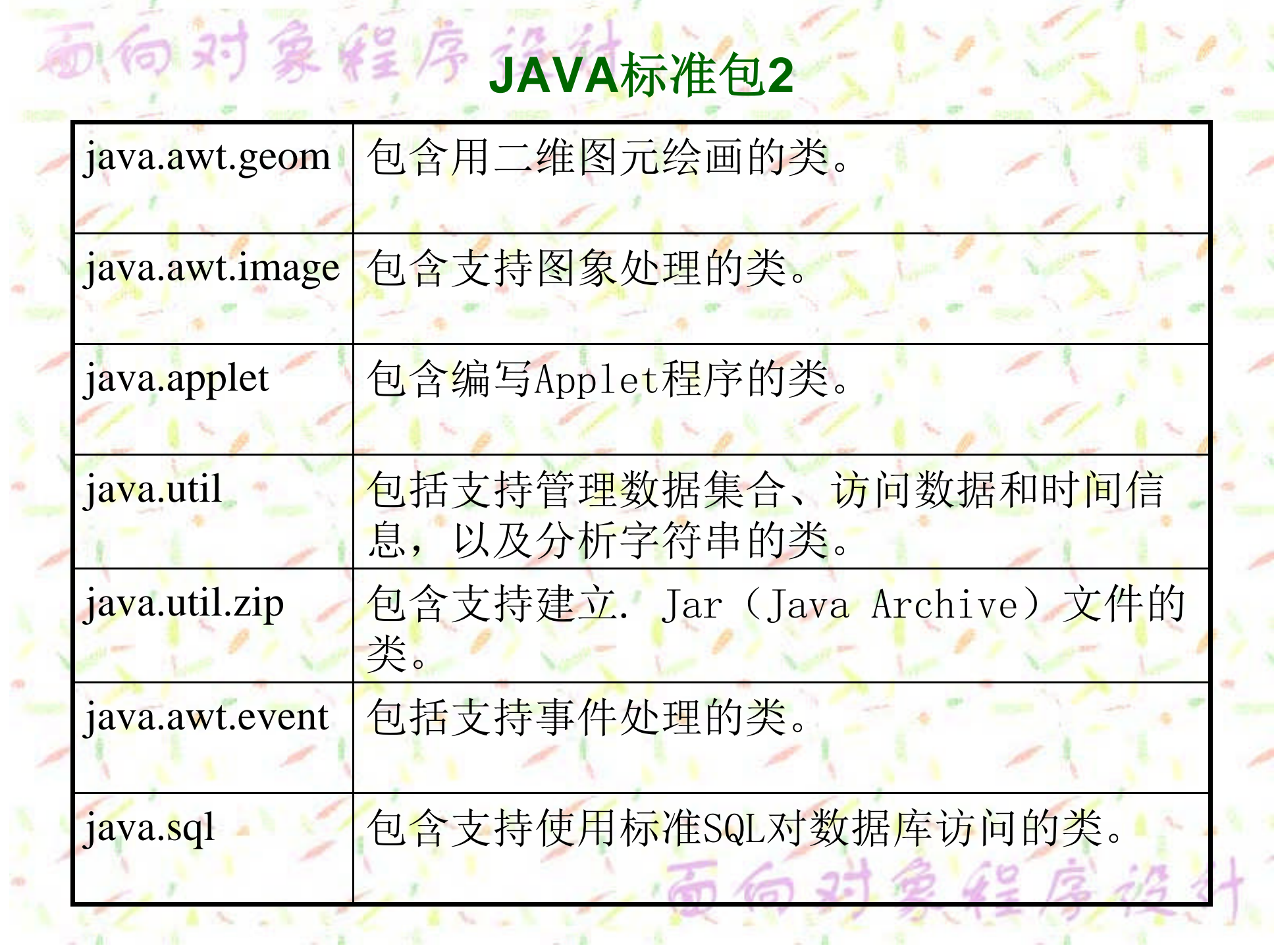